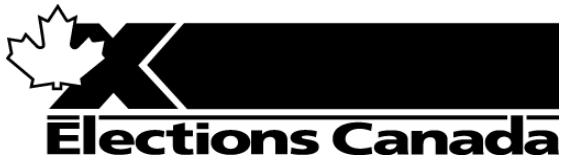

**Services de l'approvisionnement et des** 30, rue Victoria Gatineau (Québec) K1A 0M6

# **MODIFICATION DE LA DEMANDE DE RENSEIGNEM**

Par la présente, la demande de renseig modifiée; sauf indication contraire, tout modalités de la demande de renseignen les mêmes.

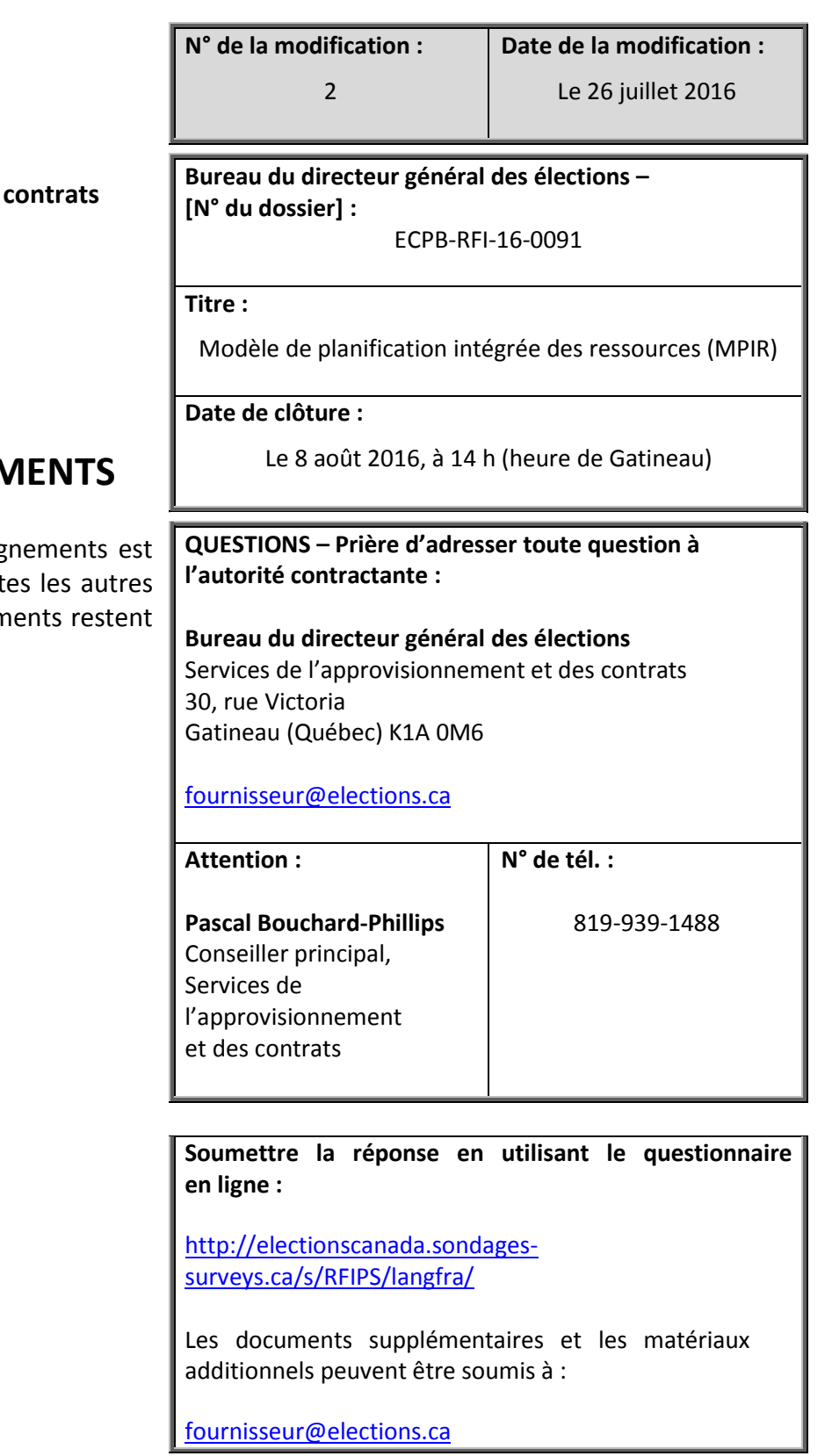

## **Partie 1. Interprétation**

- **1.1** Élections Canada modifie par la présente et conformément à ce qui suit la demande de renseignements (DR) concernant le Modèle de planification intégrée des ressources (MPIR) qui porte le numéro ECPB-RFI-16-0091 datée du 11 juillet 2016. La présente modification fait partie intégrante de la DR.
- **1.2** Tous les mots et expressions définis dans la DR et employés dans la présente modification ont le sens qui leur a été donné dans la DR, à moins qu'ils ne soient définis autrement dans le présent document et sous réserve du contexte.

### **Partie 2. Questions et réponses**

Les questions suivantes ont été posées en réponse à la DR et, par la présente, Élections Canada répond comme suit :

# **2.1 Question n o 4**

Y a-t-il une façon d'imprimer le questionnaire de la DR au complet? Je ne trouve pas de lien ou de symbole « Imprimer ». C'est très difficile de vérifier si tout le questionnaire a été bien rempli, etc.

#### **Réponse :**

Selon la section 11.4 c) de la DR, vous pouvez à tout moment sauvegarder vos réponses et continuer à répondre au questionnaire plus tard, en :

- i. cliquant sur le bouton « Sauvegarder et continuer plus tard » au bas de la page;
- ii. indiquant une adresse de courriel; un lien vers le questionnaire vous sera automatiquement envoyé à cette adresse.

Lorsque vous répondez de nouveau au questionnaire, vous pouvez utiliser les boutons « Retour » et « Suivant » pour vérifier ou modifier vos réponses.

Lorsque vous avez terminé de remplir le questionnaire, vous pouvez l'imprimer en suivant les directives à la section 11.4 d) de la DR.

# **2.2 Question n o 5**

Est-ce possible d'avoir un aperçu de toute l'offre en l'imprimant?

#### **Réponse :**

Veuillez consulter la réponse à la question n<sup>o</sup> 4.

# **2.3 Question n o 6**

Est-ce possible de soumettre les réponses en utilisant un document Word au lieu du questionnaire en ligne?

#### **Réponse :**

Les réponses doivent être soumises en utilisant le questionnaire en ligne de la DR. Le lien vers le questionnaire se trouve à l'annexe A de la DR.

Veuillez noter qu'il y a seulement cinq champs obligatoires à remplir dans le questionnaire en ligne de la DR : Entreprise, Adresse, Courriel de la personne-ressource, Nom du répondant, N° de tél. de la personne-ressource.

Les répondants peuvent choisir de remplir une partie du questionnaire en ligne de la DR et d'envoyer par courriel des documents supplémentaires ou justificatifs conformément aux parties 9 et 11 de la DR.

Élections Canada encourage fortement les répondants à utiliser au maximum le questionnaire en ligne de la DR et à répondre à plus de questions possibles afin de bien faire comprendre le marché, les produits et les solutions existants.